**SEGNALAZIONE ON-LINE DI INCIDENTE CON DISPOSITIVO MEDICO DIAGNOSTICO IN VITRO**

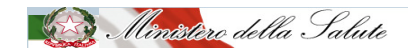

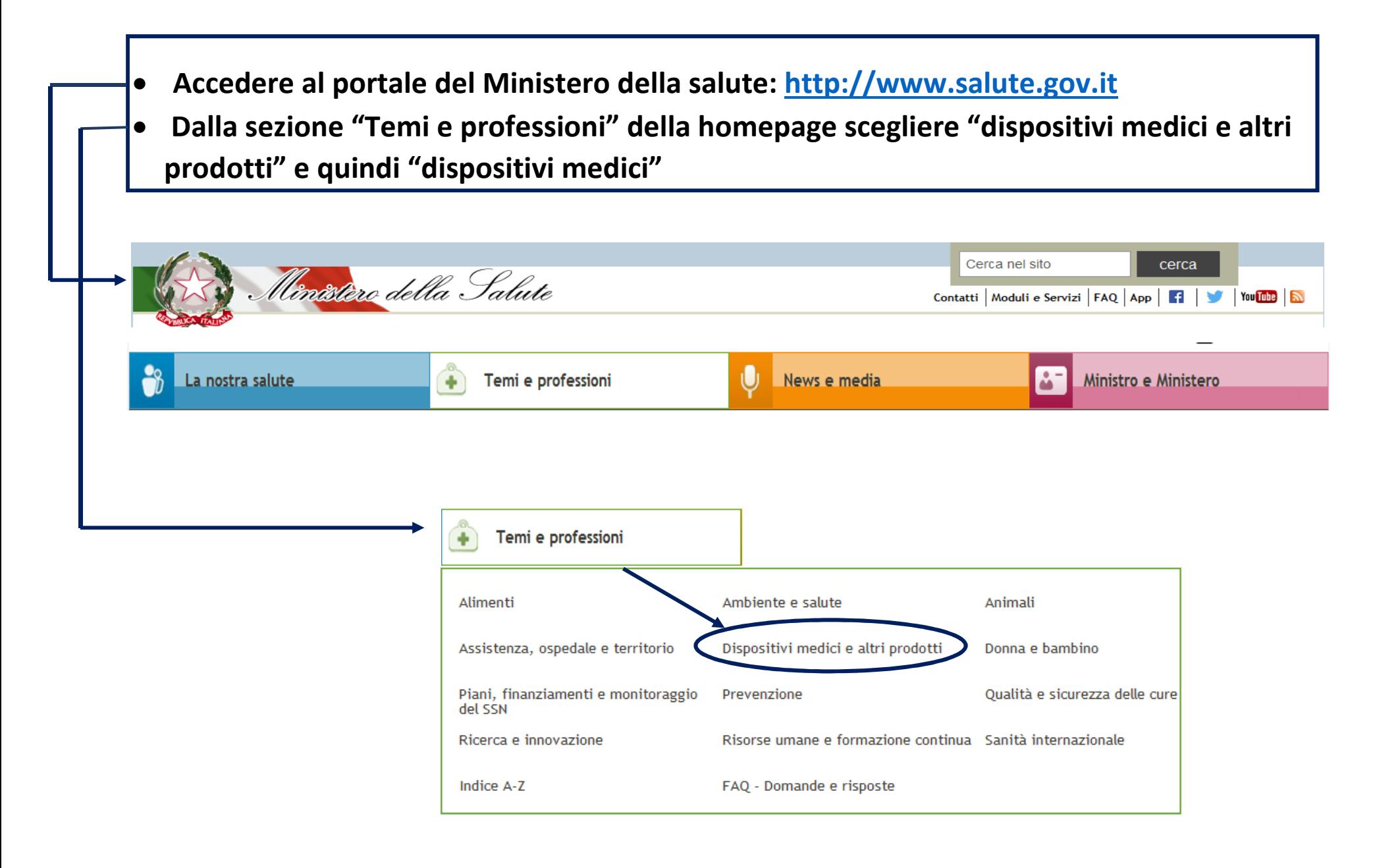

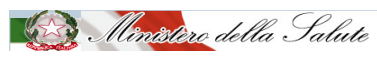

**Una volta entrati nella sezione "dispositivi medici" cliccare sul banner in alto, a destra della pagina "Rapporto di incidente"** 

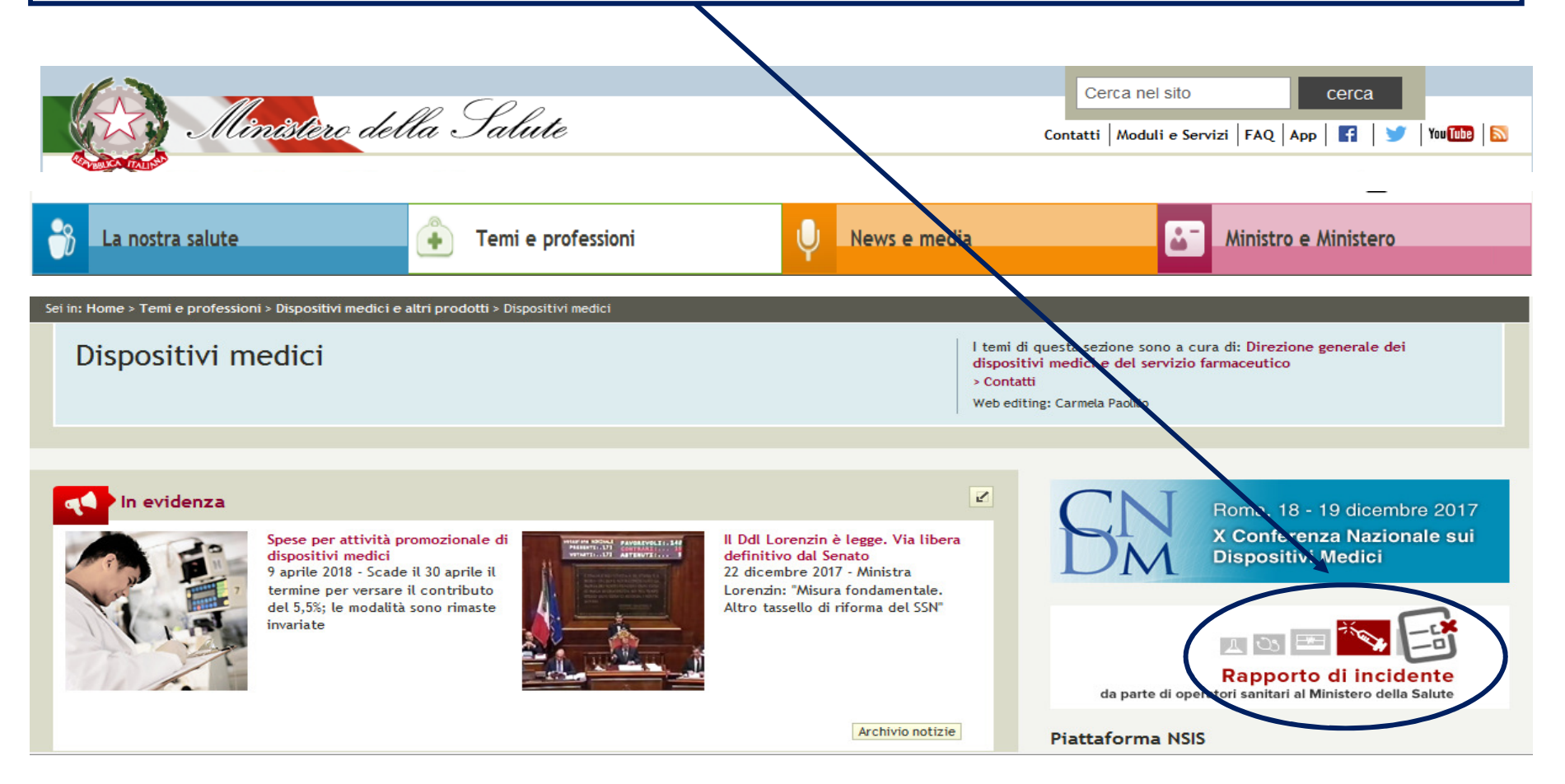

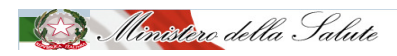

**Si apre la pagina iniziale relativa la segnalazione di incidenti da parte di operatori sanitari che deve essere compilata nelle sue 4 sezioni** 

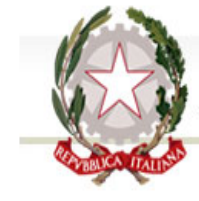

# Ministero della Salute

#### Vigilanza sui dispositivi medici. Rapporto di incidente da parte di operatori sanitari al Ministero della Salute (art. 9 D.Lgs. n. 46 del 1997; art. 11, D.Lgs. n. 507 del 1992; art. 11, D.Lgs. n. 332 del 2000)

Per compilare il rapporto dati sull'incidente che si intende comunicare, sono previsti 4 passi :

- 1. compilazione dei dati relativi al luogo dove si è verificato l'episodio
- 2. compilazione dei dati relativi al dispositivo medico
- 3. compilazione dei dati relativi all'evento
- 4. compilazione dei dati relativi al compilatore

Si può passare da un passo all'altro utilizzando i bottoni "Avanti" e "Indietro" a fondo pagina ed è sempre messo in evidenza il passo in cui ci si trova. Al termine dei 4 passi, sarà possibile scaricare sul proprio PC il file contenente il modulo compilato.

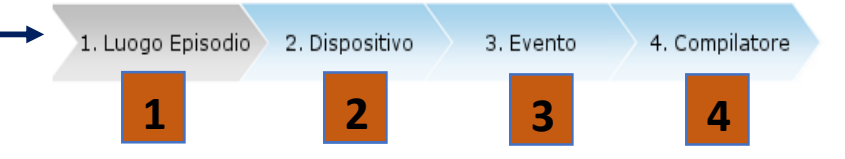

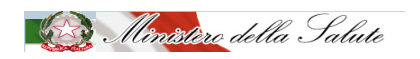

Area tematica Dispositivi medici | Archivio servizi online

### *Luogo episodio* **<sup>1</sup>**

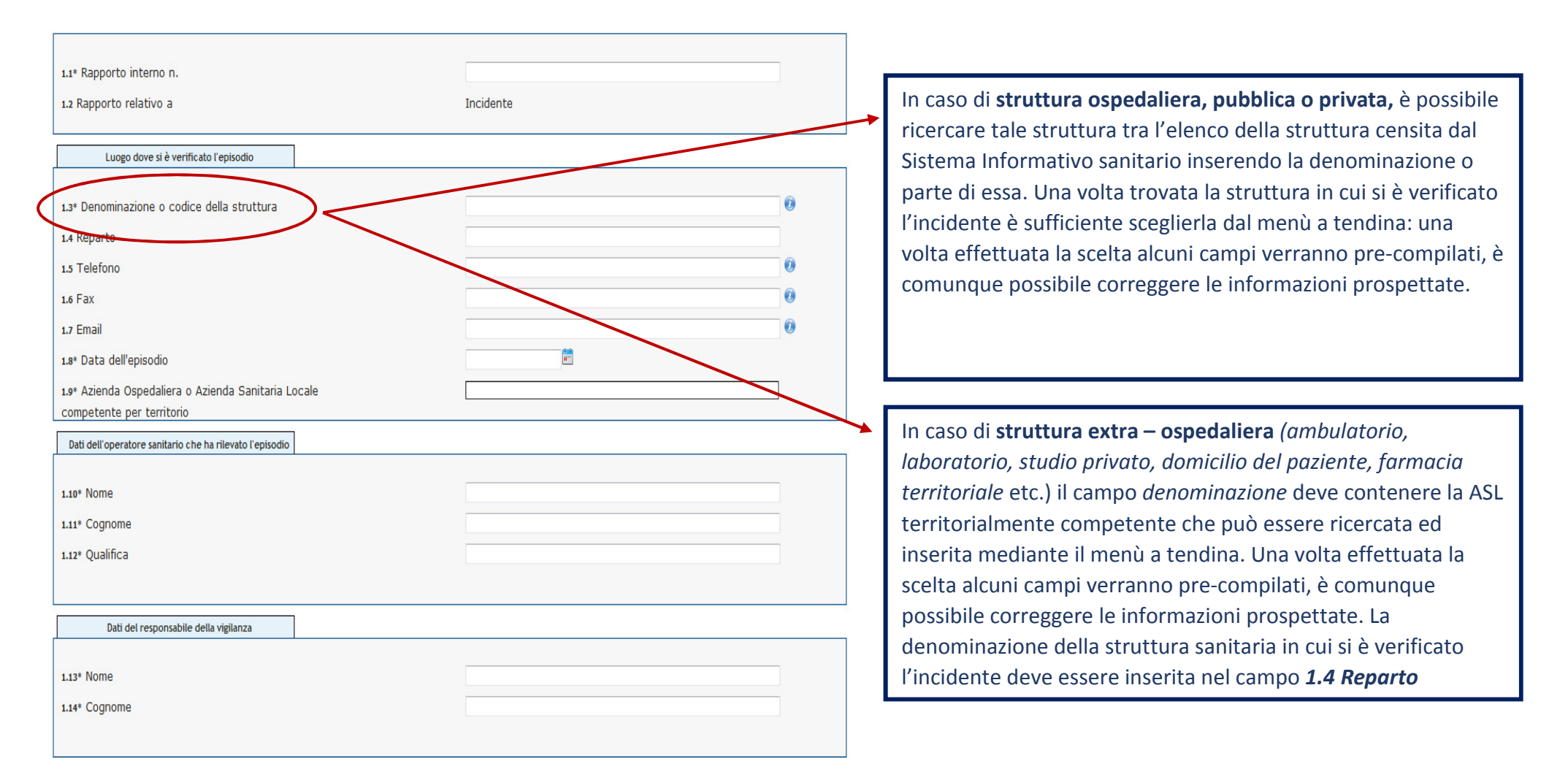

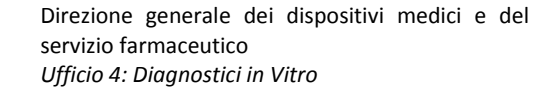

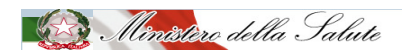

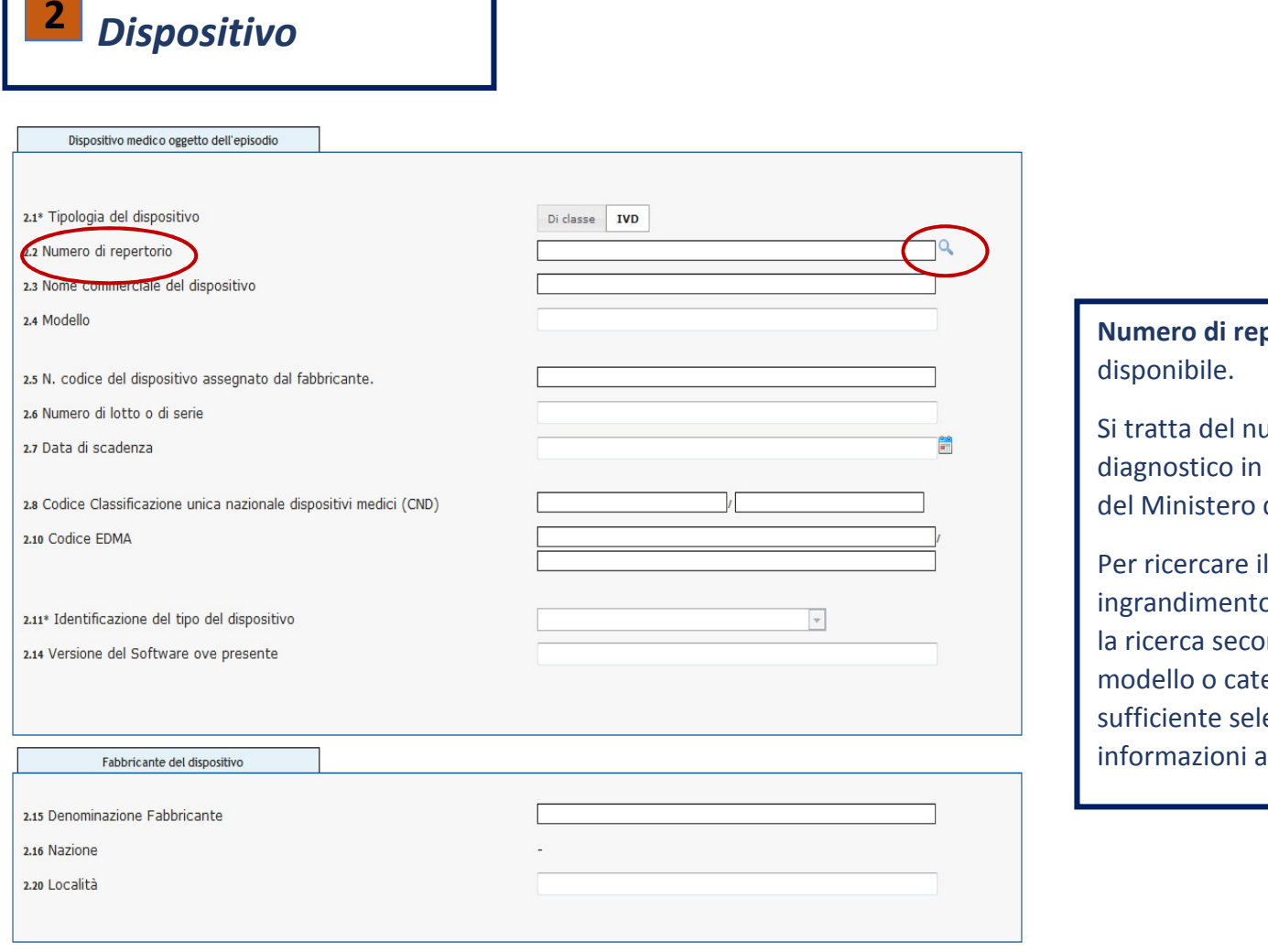

pertorio: il campo è da inserire solo se

umero di registrazione del dispositivo medico vitro, oggetto di segnalazione, nella banca dati della salute.

numero occorre cliccare sulla lente di o, si aprirà una pagina in cui è possibile effettuare ondo diversi criteri (denominazione, fabbricante, egoria). Una volta trovato il dispositivo è lezionarlo affinché altri campi contenenti anagrafiche si pre-compilino.

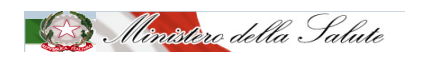

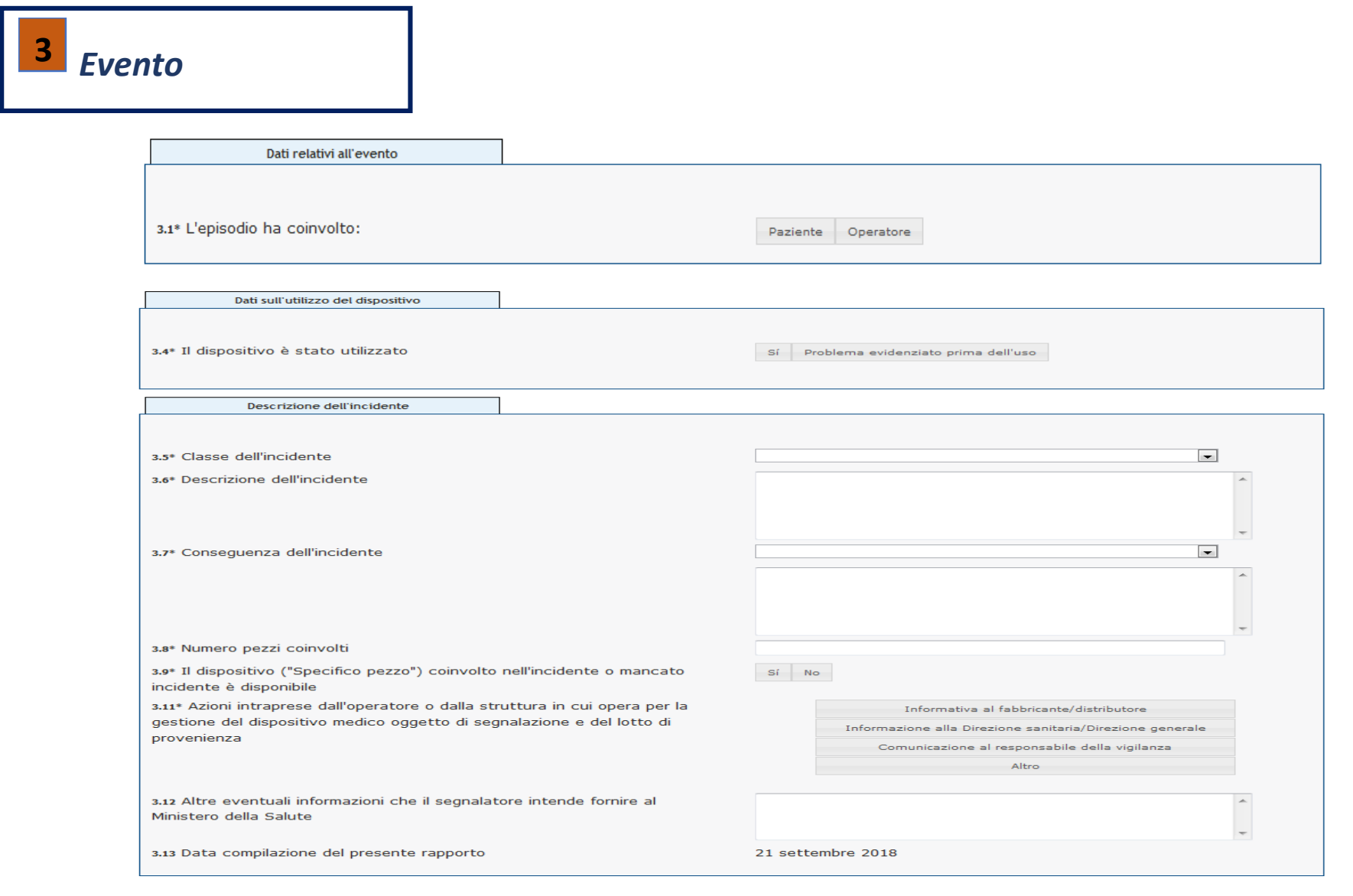

Ministero della Salute

## *Compilatore* **<sup>4</sup>**

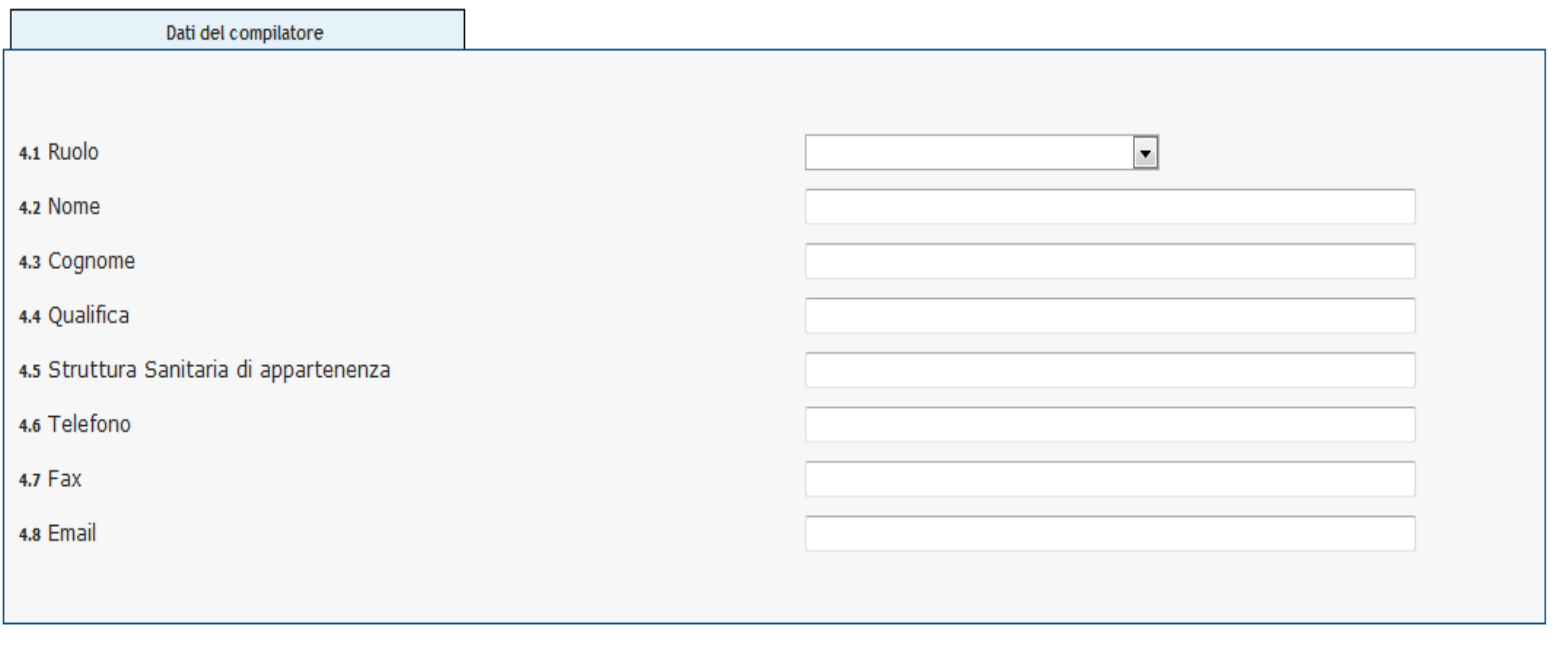

Indietro

Avanti

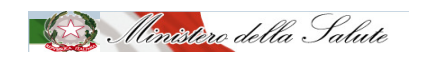

### **Il sistema genera la bozza del modulo del rapporto di incidente per l'eventuale rettifica dei dati prima della generazione del file pdf definitivo**

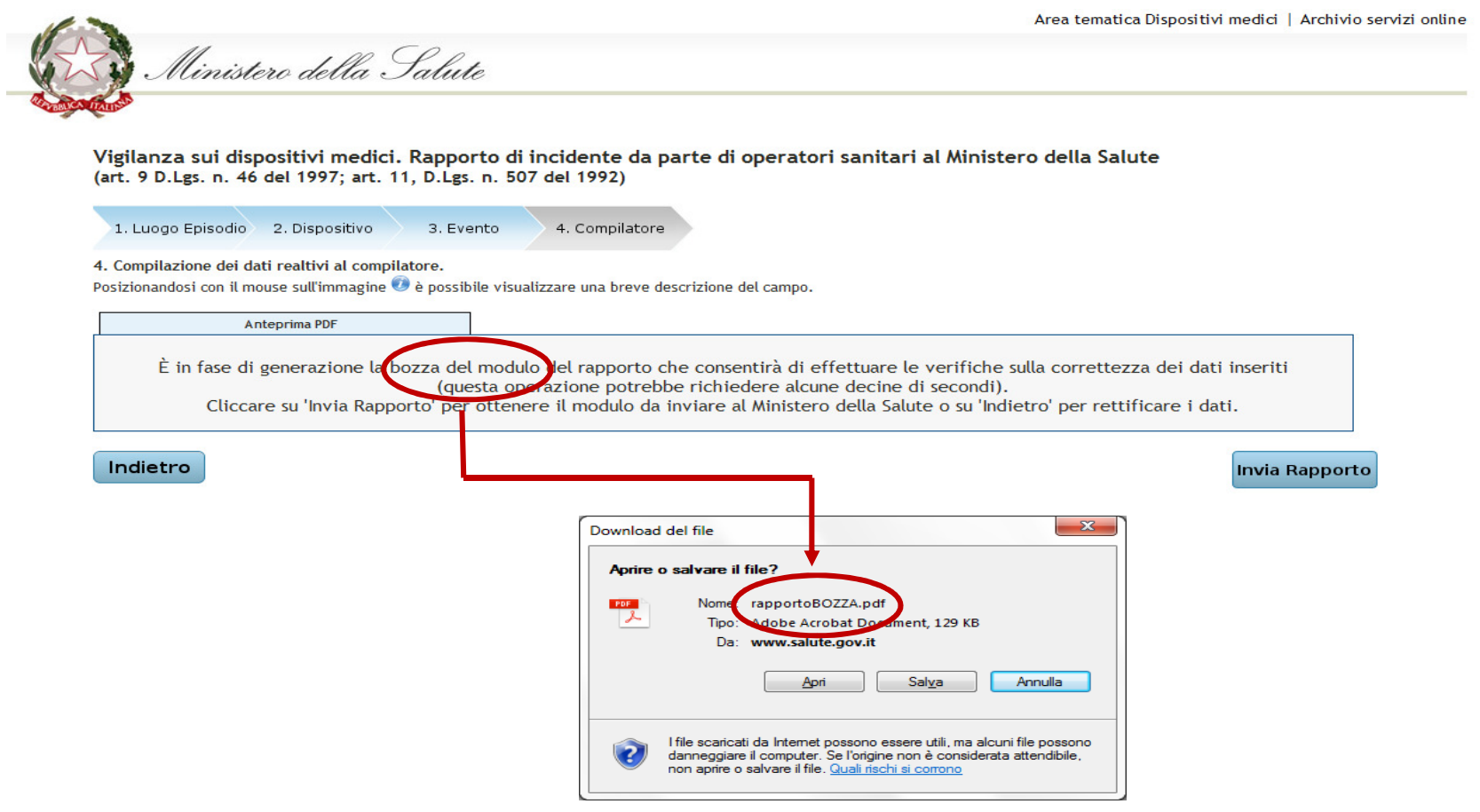

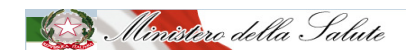

**Con** *"invia rapporto"* **il sistema genera il modulo del rapporto di incidente a cui attribuisce un codice.** 

 **Il file pdf deve essere salvato in locale, quindi inviato all'indirizzo di posta certificata** 

**dgfdm@postacert.sanita.it**

Area tematica Dispositivi medici | Archivio servizi online

Vigilanza sui dispositivi medici. Rapporto di incidente da parte di operatori sanitari al Ministero della Salute (art. 9 D.Lgs. n. 46 del 1997; art. 11, D.Lgs. n. 507 del 1992)

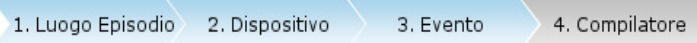

4. Compilazione dei dati realtivi al compilatore.

Ministero della Salute

Posizionandosi con il mouse sull'immagine e è possibile visualizzare una breve descrizione del campo.

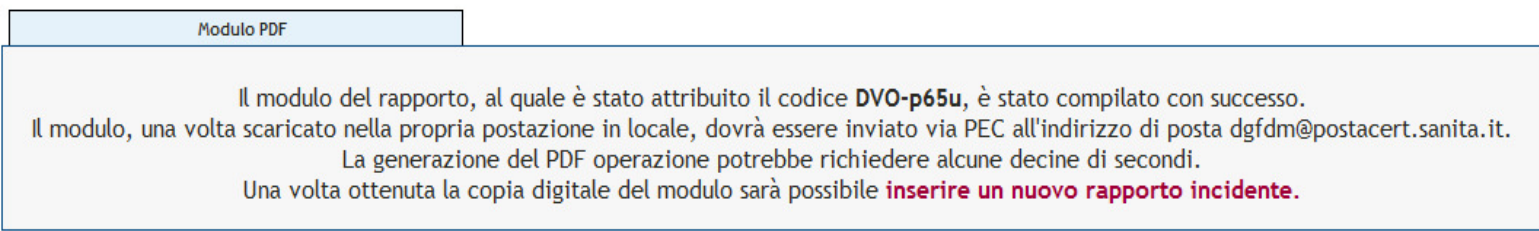

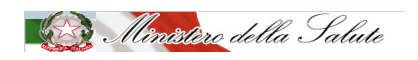

### **GRAZIE**

#### **WWW.salute.gov.it**

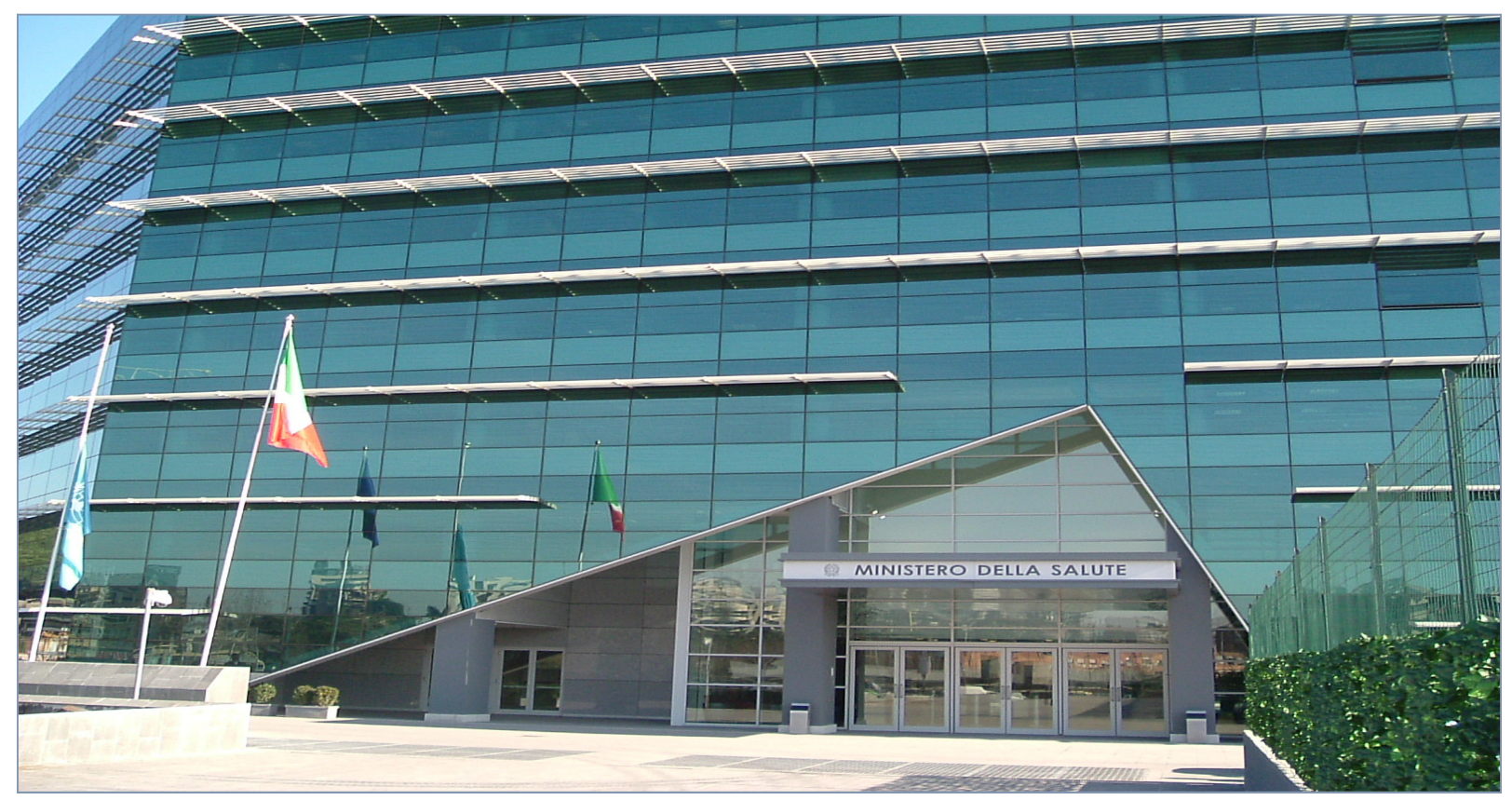

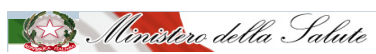

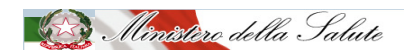